证券代码:300027 证券简称:华谊兄弟 公告编号:2022-083

# 华谊兄弟传媒股份有限公司

# 关于召开 2022 年第六次临时股东大会通知的公告

本公司及董事会全体成员保证信息披露的内容真实、准确、完整,没有虚假 记载、误导性陈述或重大遗漏。

### 一、召开会议的基本情况

1、会议届次:2022 年第六次临时股东大会

2、会议召集人:公司第五届董事会

3、公司第五届董事会第 30 次会议审议通过了《关于召开公司 2022 年第六次 临时股东大会的议案》,本次股东大会会议的召开符合有关法律、行政法规、部 门规章、规范性文件和公司章程等的规定。

4、会议召开日期和时间:

(1)现场会议召开时间:2022 年 12 月 6 日(周二)14:30。

(2)网络投票时间:

① 通过深交所交易系统投票:2022 年 12 月 6 日 9:15 至 9:25;9:30 至  $11:30 : 13:00 \nsubseteq 15:00$ 。

② 通过深交所互联网投票系统投票:2022 年 12 月 6 日 9:15 至 15:00。

5、召开方式:本次会议采取现场投票和网络投票相结合的方式。

公司将通过深圳证券交易所交易系统和互联网投票系统 ([http://wltp.cninfo.com.cn](http://wltp.cninfo.com.cn/))向公司股东提供网络形式的投票平台,股东可以 在网络投票时间内通过上述系统行使表决权。公司股东应选择现场投票和网络投 票中的一种方式,如果同一表决权出现重复投票表决的,以第一次有效投票结果 为准。中小投资者表决情况单独计票。

6、股权登记日:2022 年 12 月 1 日

7、会议出席对象:

(1)2022 年 12 月 1 日下午深圳证券交易所交易结束后在中国证券登记结算 有限公司深圳分公司登记在册的公司全体股东。上述公司全体股东均有权出席本 次股东大会,并可以以书面形式委托代理人出席会议和参加表决,该股东代理人 不必是公司的股东。

(2)公司董事、监事和高级管理人员。

(3)公司聘请的见证律师。

8、现场会议召开地点:北京市朝阳区新源南路甲 2 号华谊兄弟办公楼 201 会 议室

### 二、会议审议事项

(一)会议审议的议案:

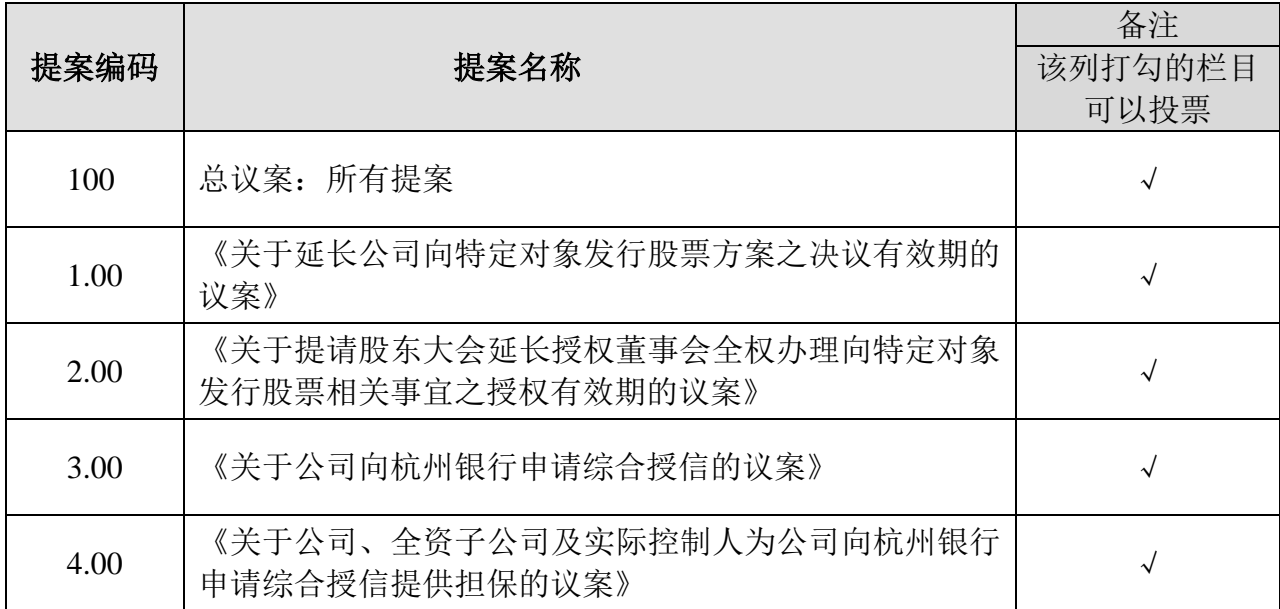

(二)披露情况:

上述议案的相关内容详见同日刊登在中国证监会指定信息披露网站上的《华 谊兄弟传媒股份有限公司第五届董事会第 30 次会议决议公告》。

# 三、现场会议登记方法

1、登记时间:2022 年 12 月 2 日,上午 9:30-11:30,下午 13:30-17:30

2、登记地点:北京市朝阳区新源南路甲 2 号华谊兄弟办公大楼

3、登记方式:

(1)法人股东应由法定代表人或法定代表人委托的代理人出席会议。法定代 表人出席会议的,应持股东账户卡或持股证明、加盖公章的营业执照复印件、法 定代表人证明书及身份证办理登记手续;法定代表人委托代理人出席会议的,代 理人应持代理人本人身份证、加盖公章的营业执照复印件、法定代表人出具的授 权委托书(附件二)、法定代表人证明、法人股东账户卡或持股证明办理登记手续;

(2)自然人股东应持本人身份证、股东账户卡或持股证明办理登记手续;自 然人股东委托代理人的,应持代理人身份证、授权委托书(附件二)、委托人股东 账户卡或持股证明、委托人身份证办理登记手续;

(3)异地股东可采用信函或传真的方式登记,股东请仔细填写《参会股东登 记表》(附件一),以便登记确认。传真在 2022 年 12 月 2 日 17:30 前送达公司董 事会办公室。来信请寄:北京市朝阳区新源南路甲 2 号华谊兄弟办公大楼,邮编 100027(信封请注明"股东大会"字样)。不接受电话登记。

4、注意事项:出席会议的股东及股东代理人请携带相关证件原件到场。

### 四、股东参加网络投票的具体操作流程

本次股东大会,股东可以通过深交所交易系统和互联网投票系统(网址为 http://wltp.cninfo.com.cn)参加投票,参加网络投票的具体操作流程详见附件 三。

### 五、其他事项

1、会议联系方式

联系电话: 010-65805818

联系传真: 010-65881512

联系地址: 北京市朝阳区新源南路甲 2 号华谊兄弟办公大楼

邮政编码:100027

联系人:高辉

2、出席本次会议股东的所有费用自理。

3、网络投票系统异常情况的处理方式:网络投票期间,如网络投票系统遇突 发重大事件的影响,则本次股东大会的进程按当日通知进行。

4、因受新冠疫情影响,参加现场会议股东应遵守现场会议所在地外来人员疫 情准入政策,遵守北京市疫情防控相关政策要求。请理解及配合!

# 六、备查文件

1、《华谊兄弟传媒股份有限公司第五届董事会第 30 次会议决议》

特此公告。

华谊兄弟传媒股份有限公司董事会

二〇二二年十一月十八日

# 华谊兄弟传媒股份有限公司

# 股东大会参会股东登记表

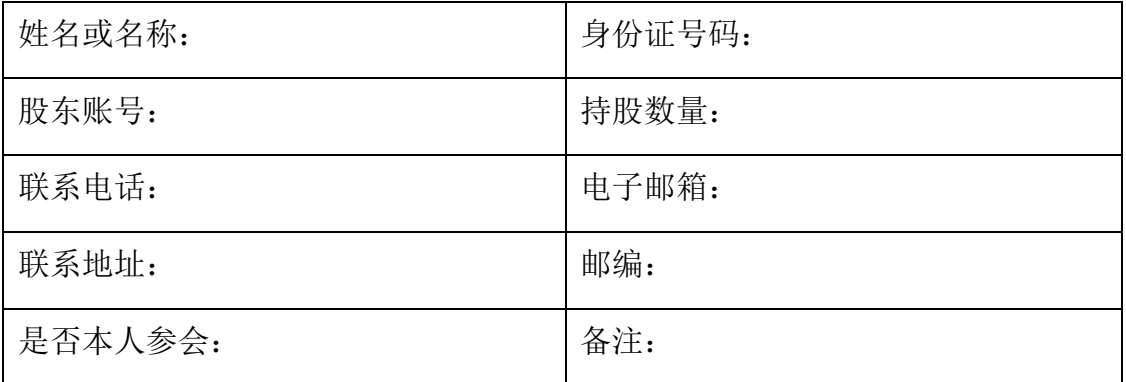

附件二:

# 授 权 委 托 书

兹委托 女士/先生代表本人/本公司出席华谊兄弟传媒股份有限公 司 2022 年第六次临时股东大会。受托人有权依照本授权委托书的指示对本次股东 大会审议的事项进行投票表决,并代为签署本次股东大会需要签署的相关文件。

本授权委托书的有效期限为自本授权委托书签署之日起至本次股东大会结束 之时止。

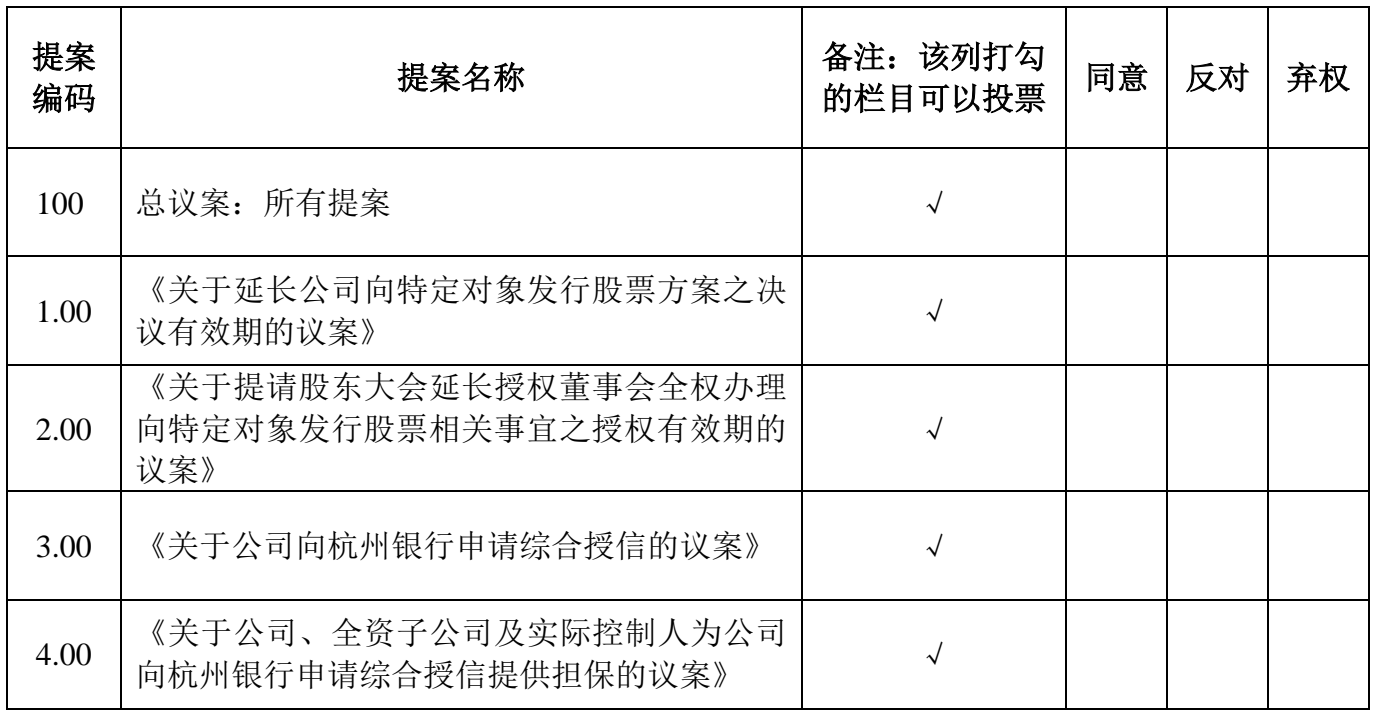

委托人对受托人的指示如下:

如果委托人对某一审议事项的表决意见未作具体指示或对同一审议事项有两 项或多项指示的,受托人有权按自已的意思决定对该事项进行投票表决。

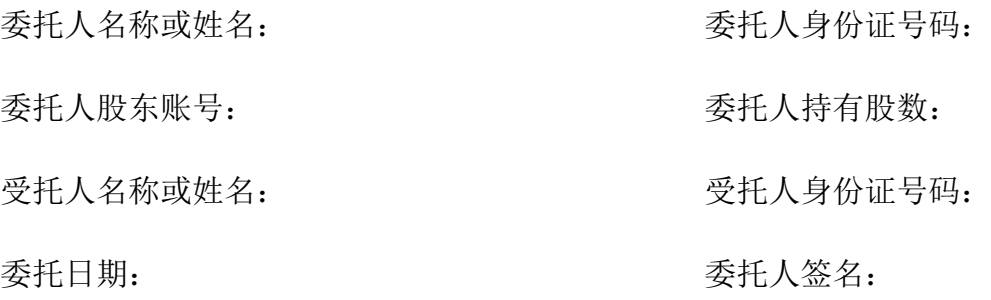

附件三:

# 参加网络投票的具体操作流程

### 一、 网络投票的程序

1、投票代码:350027

2、投票简称:华谊投票

3、填报表决意见或选举票数

(1)议案设置。

(2)填报表决意见或选举票数

对于非累积投票提案,填报表决意见:同意、反对、弃权。

4.股东对总议案进行投票,视为对除累积投票提案外的其他所有提案表达相 同意见。

股东对总议案与具体提案重复投票时,以第一次有效投票为准。如股东先 对具体提案投票表决,再对总议案投票表决,则以已投票表决的具体提案的表决 意见为准,其他未表决的提案以总议案的表决意见为准;如先对总议案投票表决, 再对具体提案投票表决,则以总议案的表决意见为准。

## 二、通过深交所交易系统投票的程序

1、 投票时间:2022 年 12 月 6 日的交易时间,即 9: 15—9:25,9:30—11:30 和 13:00 - 15:00。

2、股东可以登录证券公司交易客户端通过交易系统投票。

### 三、通过深交所互联网投票系统投票的程序

1、互联网投票系统开始投票的时间为 2022 年 12 月 6 日(股东大会现场会议 召开当日)上午 9:15 至下午 15:00。

2、股东通过互联网投票系统进行网络投票,需按照《深圳证券交易所投资者 网络服务身份认证业务指引(2016年修订)》的规定办理身份认证,取得"深交所 数字证书"或"深交所投资者服务密码"。具体的身份认证流程可登录互联网投票 系统 [http://wltp.cninfo.com.cn](http://wltp.cninfo.com.cn/) 规则指引栏目查阅。

3、股东根据获取的服务密码或数字证书,可登录 [http://wltp.cninfo.com.cn](http://wltp.cninfo.com.cn/) 在规定时间内通过深交所互联网投票系统进行投票。